## **How To Reboot A Dell Windows 8 Laptop**>>>CLICK HERE<<<

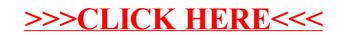